## **C4– Addition et soustraction des nombres décimaux.**

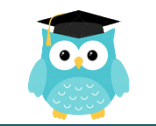

Pour additionner des nombres décimaux, on peut les **regrouper** pour calculer en ligne.

*32,60 + 27,14 + 54,40 = (32,60+54,40) + 27,14 = 87 + 27,14= 114,14*

**Quand on pose l'addition, on aligne bien les chiffres et les virgules.** Au besoin, on **ajoute des zéros** pour avoir autant de chiffres après la virgule dans tous les nombres.

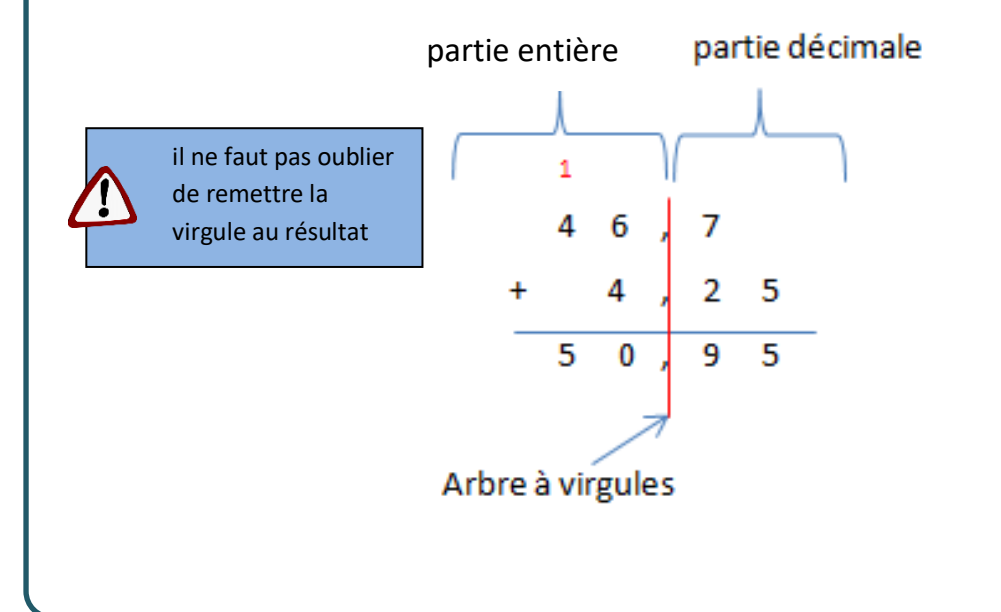

Quand on **pose la soustraction**, **on aligne bien les chiffres et les virgules.** Au besoin, on ajoute des zéros pour avoir autant de chiffres après la virgule dans tous les nombres.

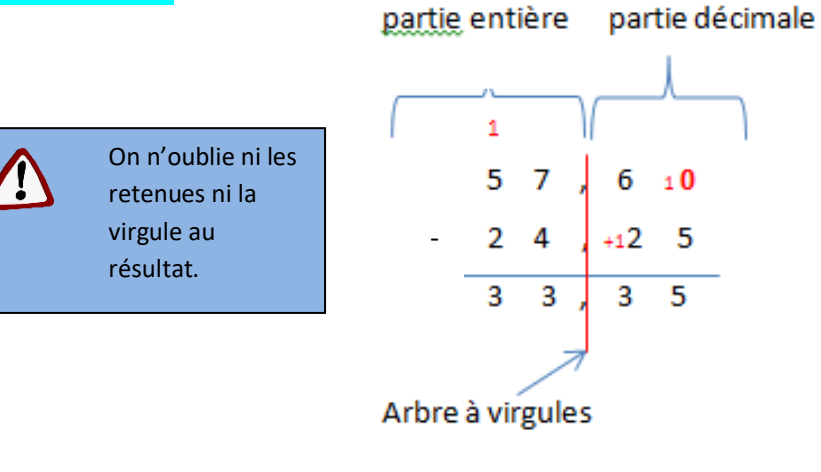

On peut toujours **vérifier le résultat** d'une soustraction par l'addition. *33,35 + 24, 25 = 57, 60*

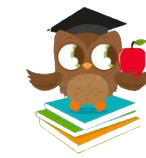

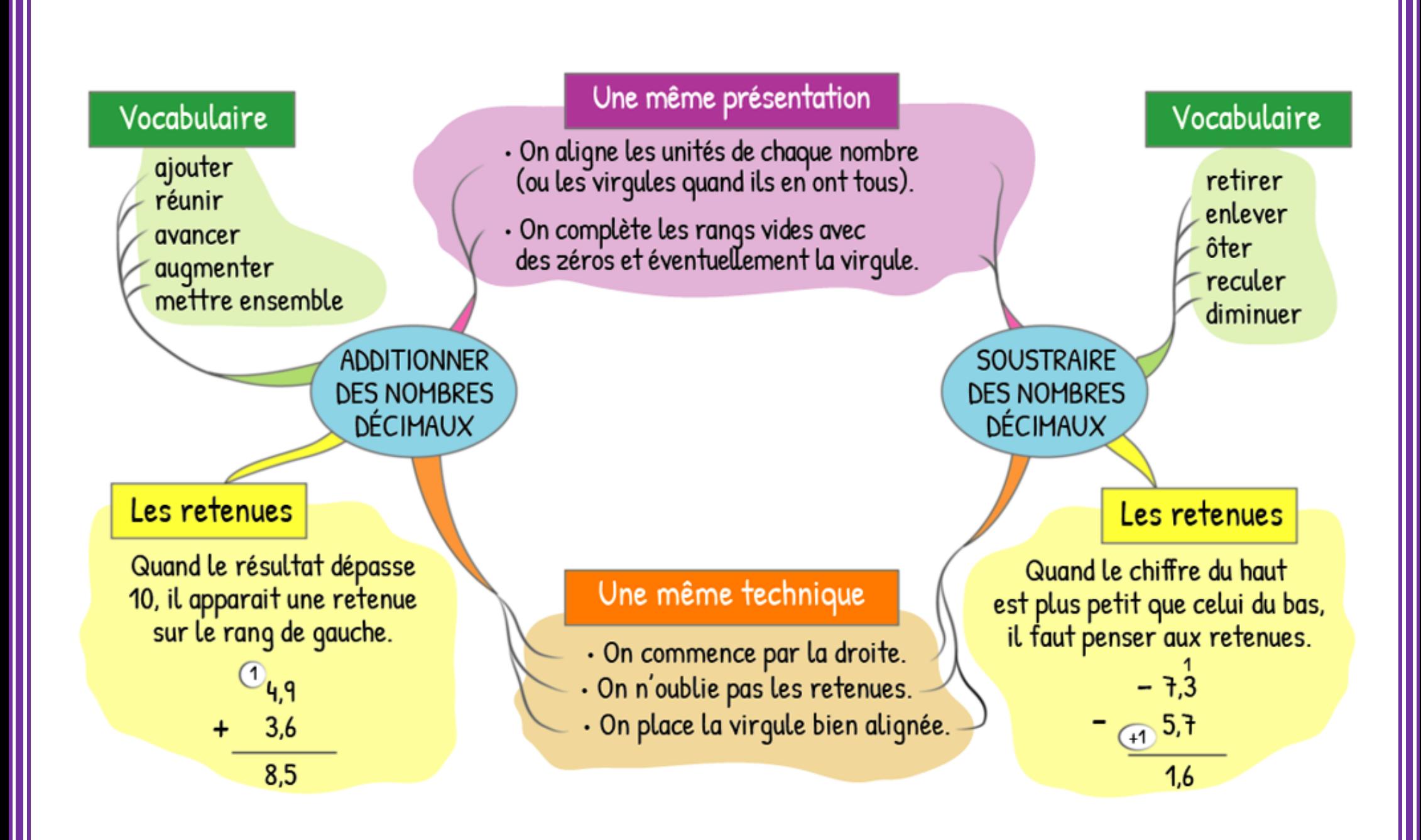